**CS162Operating Systems and Systems Programming Lecture 8**

**Readers-Writers Language Support for Synchronization**

> **September 23, 2009 Prof. John Kubiatowicz http://inst.eecs.berkeley.edu/~cs162**

# **Review: Implementation of Locks by Disabling Interrupts**

· Key idea: maintain a lock variable and impose mutual exclusion only during operations on that variable

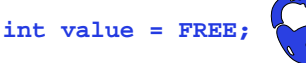

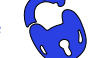

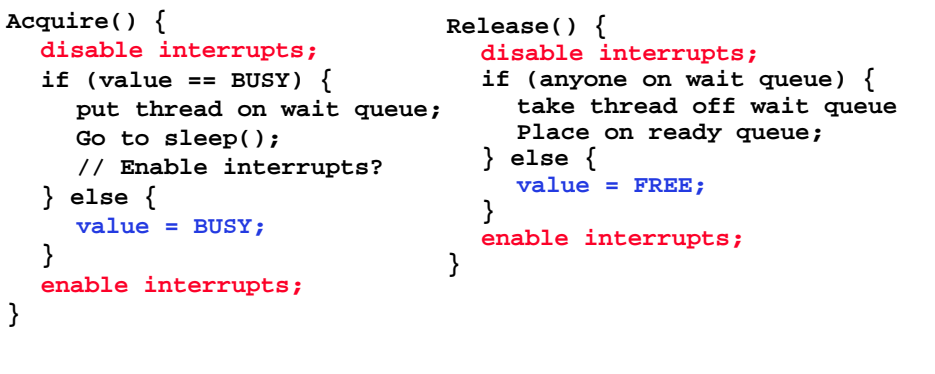

**9/23/09**

**}**

**}**

**Kubiatowicz CS162 ©UCB Fall 2009 Lec 8.2**

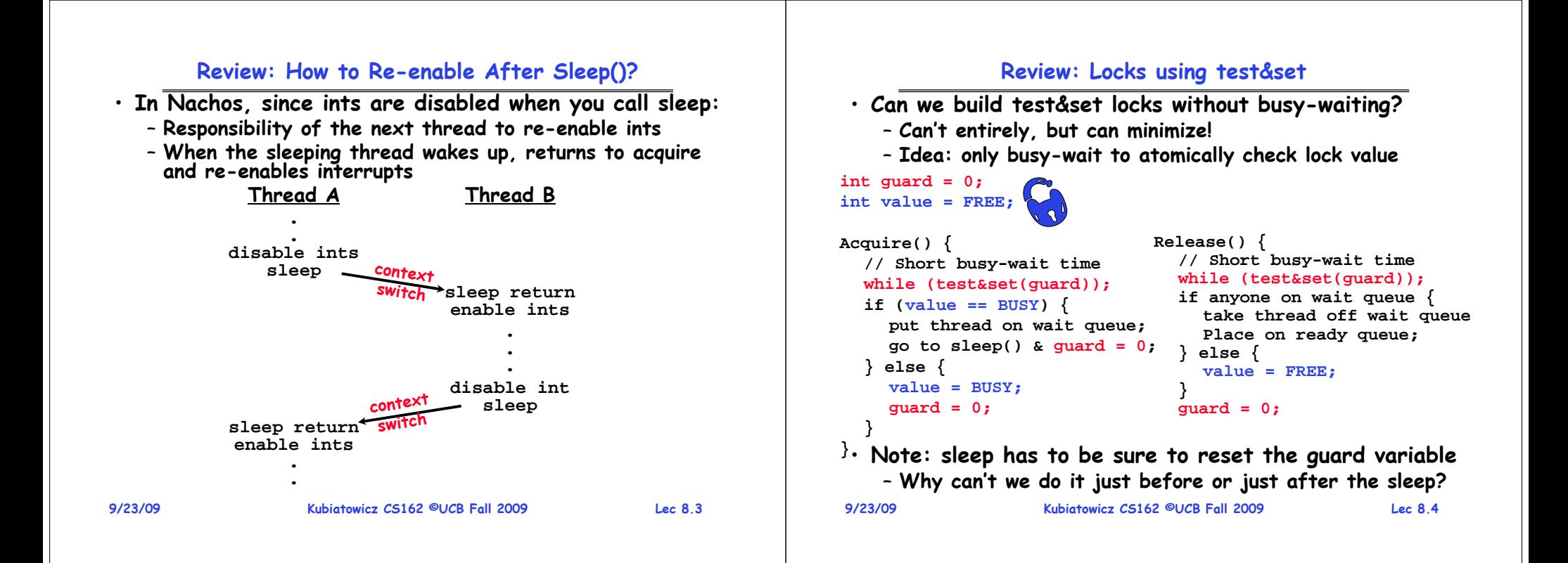

## **Review: Semaphores**

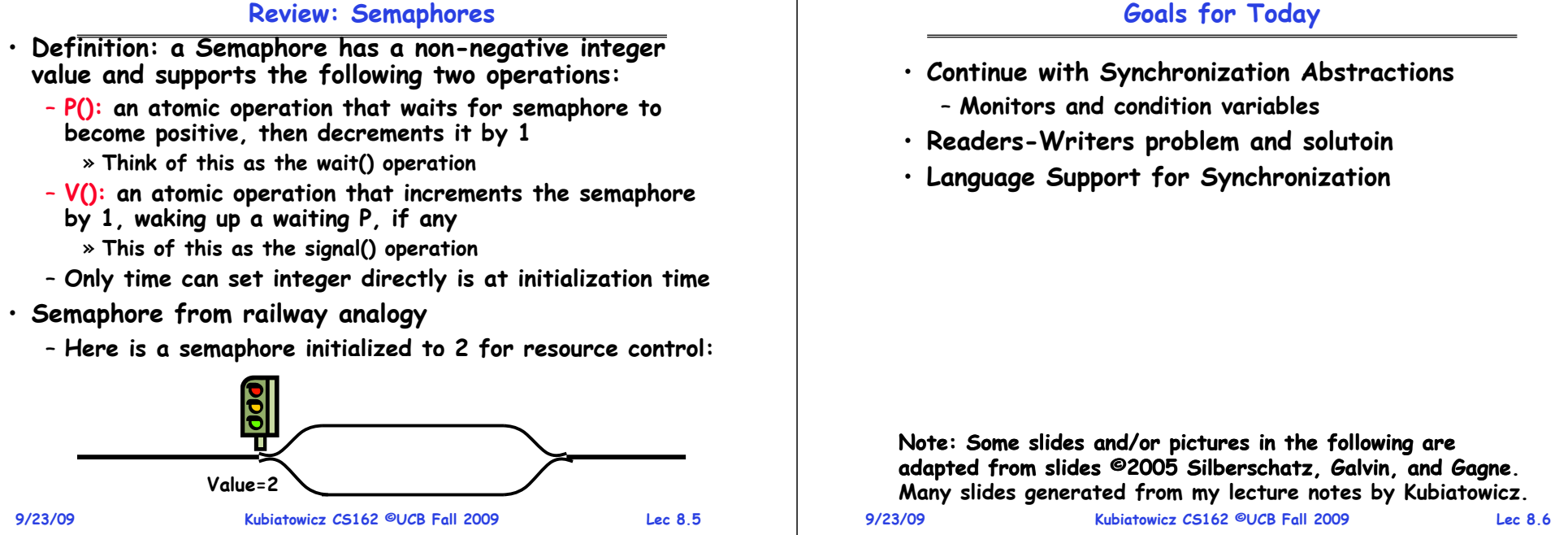

## **Review: Full Solution to Bounded Buffer**

```
9/23/09 Kubiatowicz CS162 ©UCB Fall 2009 Lec 8.7
  Semaphore fullBuffer = 0; // Initially, no coke
  Semaphore emptyBuffers = numBuffers;
                                // Initially, num empty slots
  Semaphore mutex = 1; // No one using machine
  Producer(item) {<br>emptyBuffers.P();
                                emptyBuffers.P(); // Wait until space
      mutex.P(); // Wait until buffer free
      Enqueue(item);
      mutex.V();<br>fullBuffers.V();
                                fullBuffers.V(); // Tell consumers there is
                                // more coke
  }
  Consumer() {<br>fullBuffers.P();
                                fullBuffers.P(); // Check if there's a coke
      mutex.P(); // Wait until machine free
      item = Dequeue();
      mutex.V();
      emptyBuffers.V(); // tell producer need more
      return item;
  }
```
## **Discussion about Solution**

```
• Why asymmetry?
   – Producer does: emptyBuffer.P(), fullBuffer.V()
   – Consumer does: fullBuffer.P(), emptyBuffer.V()
• Is order of P's important?
   – Yes! Can cause deadlock:
      Producer(item) {<br>mutex.P();
                             mutex.P(); // Wait until buffer free
         emptyBuffers.P(); // Could wait forever!
         Enqueue(item);
         mutex.V();
         fullBuffers.V(); // Tell consumers more coke
       }
• Is order of V's important?
   – No, except that it might affect scheduling efficiency
• What if we have 2 producers or 2 consumers?
   – Do we need to change anything?
```
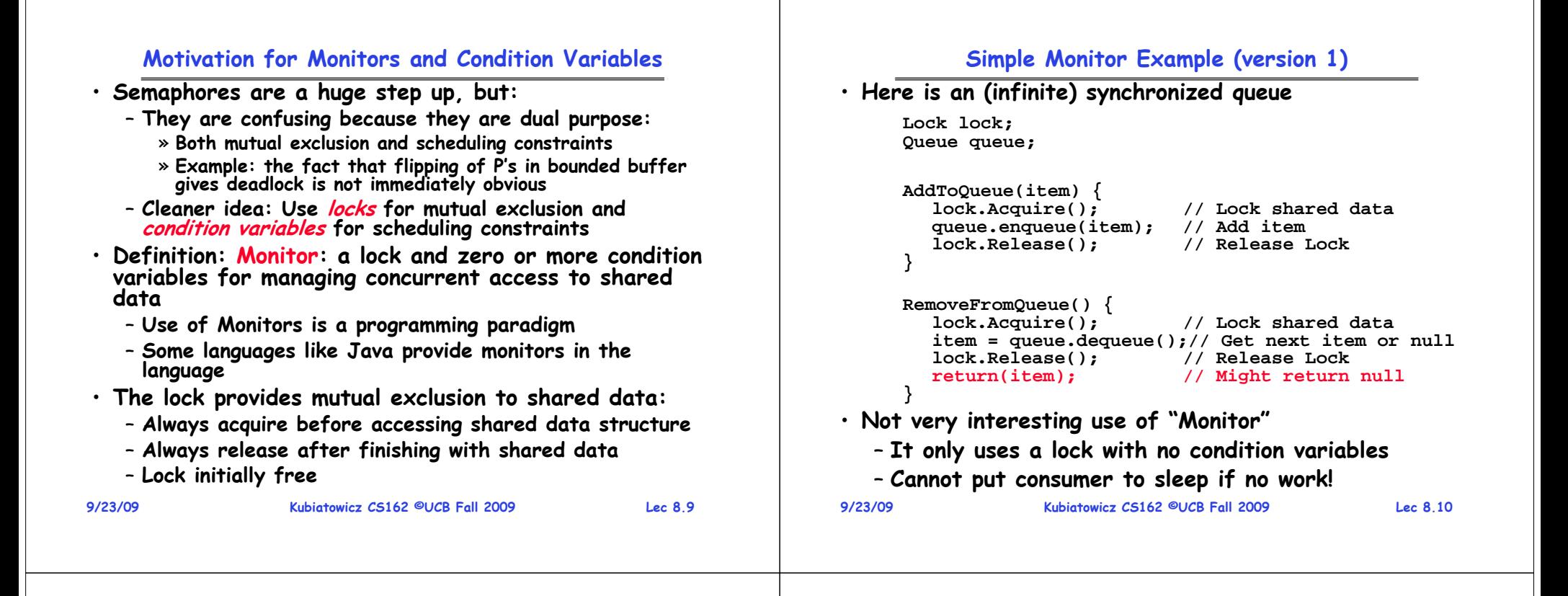

# **Condition Variables**

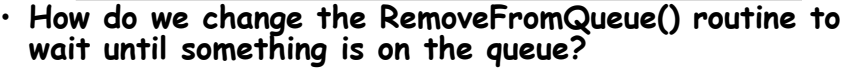

- **Could do this by keeping a count of the number of things on the queue (with semaphores), but error prone**
- **Condition Variable: a queue of threads waiting for something inside a critical section**
	- Key idea: allow sleeping inside critical section by atomically releasing lock at time we go to sleep
	- **Contrast to semaphores: Can't wait inside critical section**

## • **Operations:**

- **Wait(&lock): Atomically release lock and go to sleep. Re-acquire lock later, before returning.**
- **Signal(): Wake up one waiter, if any**
- **Broadcast(): Wake up all waiters**
- **Rule: Must hold lock when doing condition variable ops!**
- **9/23/09 Kubiatowicz CS162 ©UCB Fall 2009 Lec 8.11** - In Birrell paper, he says can perform sianal() outside of **Iock – IGNORE HIM (this is only an optimization)**

# **Complete Monitor Example (with condition variable)**

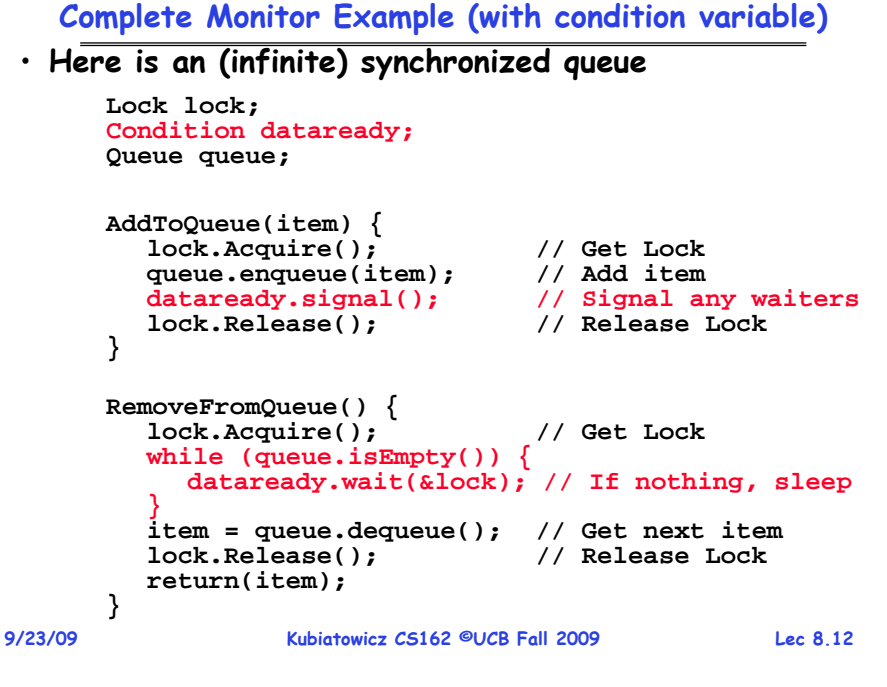

#### **Mesa vs. Hoare monitors**

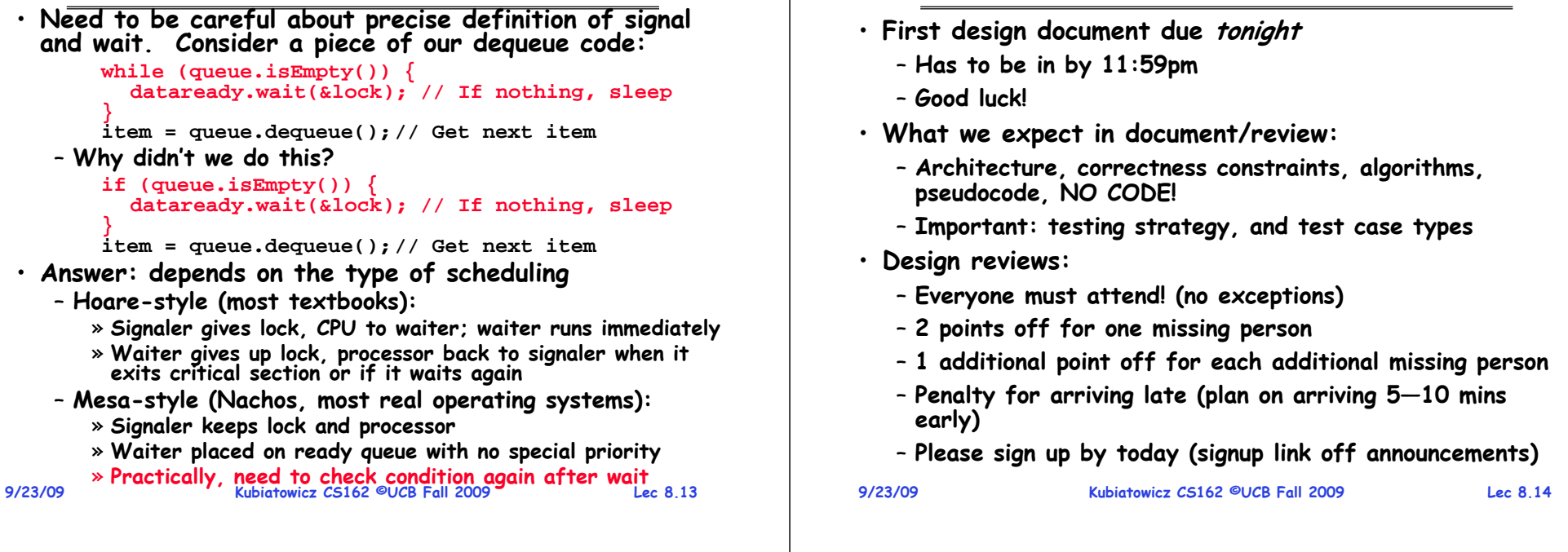

# **Administrivia (con't)**

- **Yes, there will be design reviews tomorrow**
	- **If there is a slot and you are signed up for it, there will be a design review tomorrow**
	- **I realize that there is a teach-in/walk out**
- **Why will there be protests tomorrow?**
	- **State drastically cut funding (200 Million)**
	- **Administration cut pay (roughly 8% for many)**
	- **Expectation that there will be no reduction in quality/quantity of teaching (Hmmm!)**
- **Effectively, there is an unsustainable situation on the part of public funding**
	- **Voters seem to think (or Sacramento, or ..) that the University of California can run with less money and keep the quality up (yeah, right!)**
	- **Not clear how to fix it, other than with publicity**

**9/23/09**

# **Using of Compare&Swap for queues**

**Administrivia**

```
• compare&swap (&address, reg1, reg2) { /* 68000 */ if (reg1 == M[address]) {
         M[address] = reg2;
          return success;
      } else {
          return failure; } }
```
## **Here is an atomic add to linked-list function:**

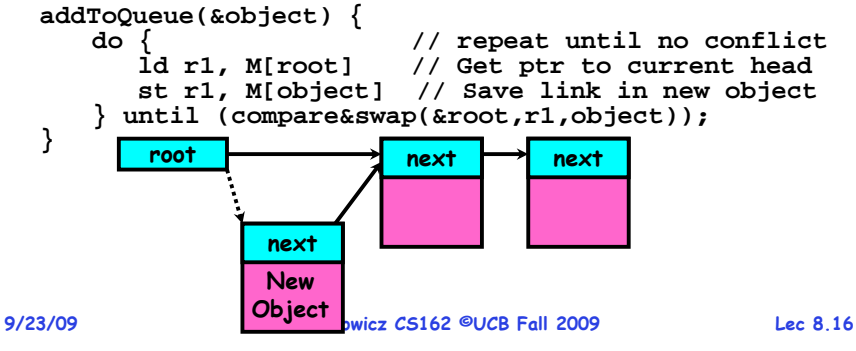

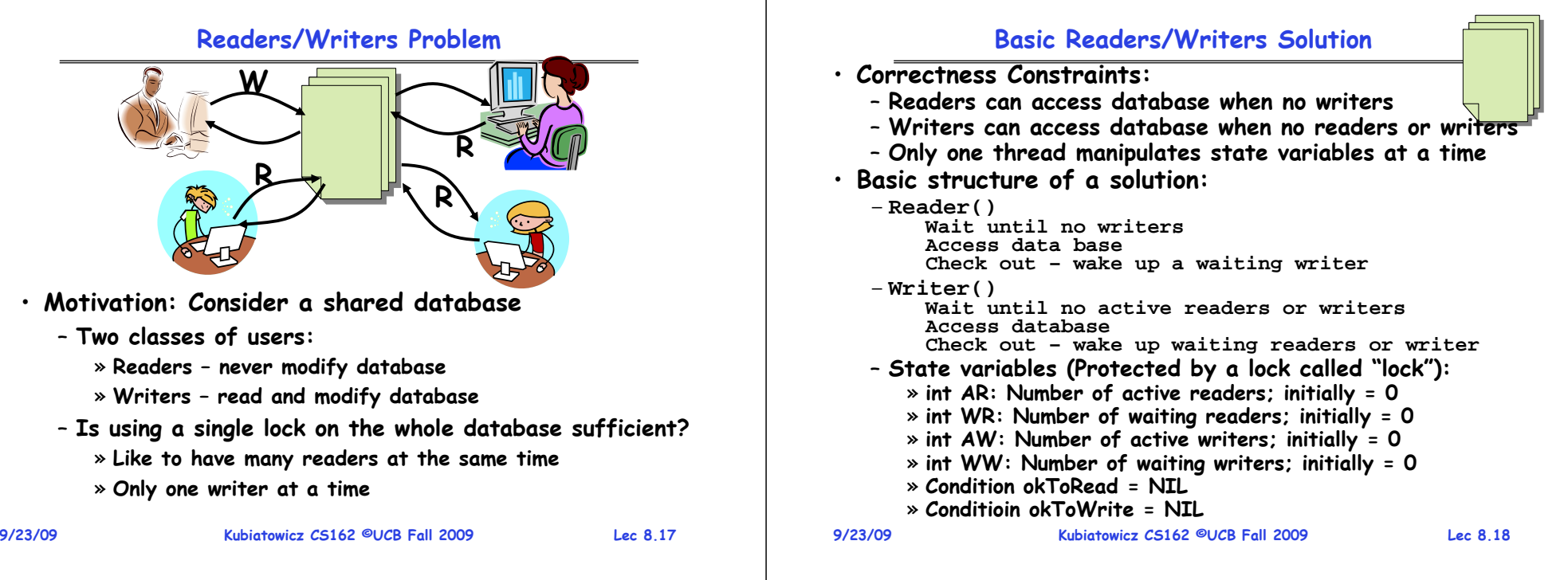

# **Code for a Reader**

```
9/23/09 Kubiatowicz CS162 ©UCB Fall 2009 Lec 8.19
   Reader() {
     // First check self into system
     lock.Acquire();
     while ((AW + WW) > 0) { // Is it safe to read?
       WR++; // No. Writers exist
       okToRead.wait(&lock); // Sleep on cond var
       WR--; // No longer waiting
     }
     AR++; // Now we are active!
     lock.release();
     // Perform actual read-only access
     AccessDatabase(ReadOnly);
     // Now, check out of system
     lock.Acquire();
     AR--; // No longer active
     if (AR == 0 && WW > 0) // No other active readers
       okToWrite.signal(); // Wake up one writer
     lock.Release();
   }
```
## **Code for a Writer**

```
9/23/09}
                    Kubiatowicz CS162 ©UCB Fall 2009 Lec 8.20
 Writer() {
   // First check self into system
   lock.Acquire();
   while ((AW + AR) > 0) \frac{1}{15} it safe to write?<br>WW++;<br>\frac{1}{15} / No. Active users exist
                             WW++; // No. Active users exist
     okToWrite.wait(&lock); // Sleep on cond var
     WW--; // No longer waiting
   }
   AW++; // Now we are active!
   lock.release();
   // Perform actual read/write access
   AccessDatabase(ReadWrite);
   // Now, check out of system
   lock.Acquire();
   AW--;<br>
if (WW > 0){<br>
// Give priority to
                             if (WW > 0){ // Give priority to writers
     okToWrite.signal(); // Wake up one writer
   } else if (WR > 0) { // Otherwise, wake reader
     okToRead.broadcast(); // Wake all readers
   }
   lock.Release();
```
#### **9/23/09 Kubiatowicz CS162 ©UCB Fall 2009 Lec 8.21** – **Only AR is non-zero 9/23/09Simulation of Readers/Writers solution** • **Consider the following sequence of operators:** – **R1, R2, W1, R3** • **On entry, each reader checks the following: while ((AW + WW) > 0) { // Is it safe to read? WR++; // No. Writers exist okToRead.wait(&lock); // Sleep on cond var WR--; // No longer waiting } AR++; // Now we are active!** • **First, R1 comes along: AR = 1, WR = 0, AW = 0, WW = 0** • **Next, R2 comes along: AR = 2, WR = 0, AW = 0, WW = 0** • **Now, readers make take a while to access database** – **Situation: Locks released Kubiatowicz CS162 ©UCB Fall 2009 Lec 8.22 Simulation(2)** · Next. W1 comes alona: while  $((AW + AR) > 0)$   $\frac{1}{15}$  it safe to write? **WW++; // No. Active users exist okToWrite.wait(&lock); // Sleep on cond var WW--; // No longer waiting } AW++;** • **Can't start because of readers, so go to sleep: AR = 2, WR = 0, AW = 0, WW = 1** · Finally, R3 comes along:  $AR = 2$ ,  $WR = 1$ ,  $AW = 0$ ,  $WW = 1$  $\cdot$  Now, say that R2 finishes before R1:  $AR = 1$ ,  $WR = 1$ ,  $AW = 0$ ,  $WW = 1$ • **Finally, last of first two readers (R1) finishes and wakes up writer: if (AR == 0 && WW > 0) // No other active readers okToWrite.signal(); // Wake up one writer**

# **Simulation(3)**

- **When writer wakes up, get: AR = 0, WR = 1, AW = 1, WW = 0**
- **Then, when writer finishes:**

**if (WW > 0){ // Give priority to writers okToWrite.signal(); // Wake up one writer } else if (WR > 0) { // Otherwise, wake reader okToRead.broadcast(); // Wake all readers }**

– **Writer wakes up reader, so get:**

**AR = 1, WR = 0, AW = 0, WW = 0**

• **When reader completes, we are finished**

## **Questions**

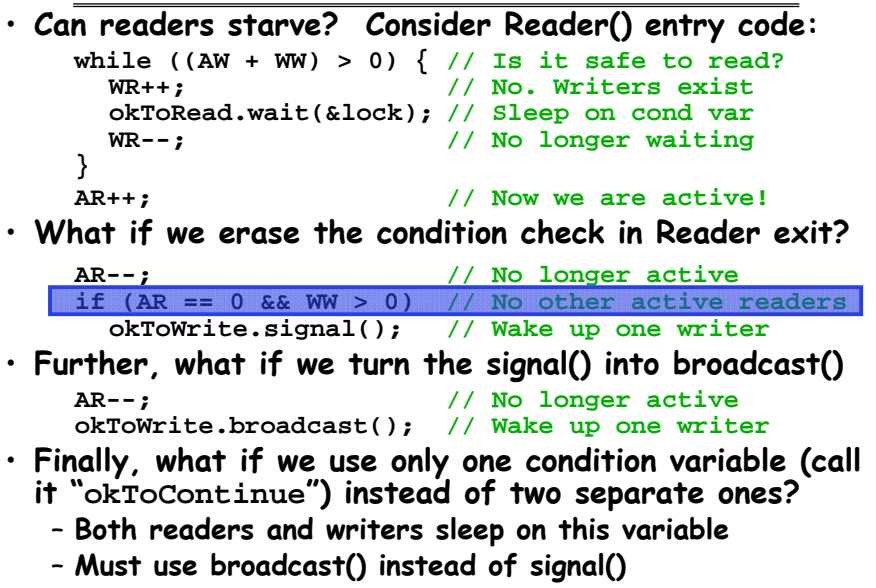

**9/23/09**

**Kubiatowicz CS162 ©UCB Fall 2009 Lec 8.24**

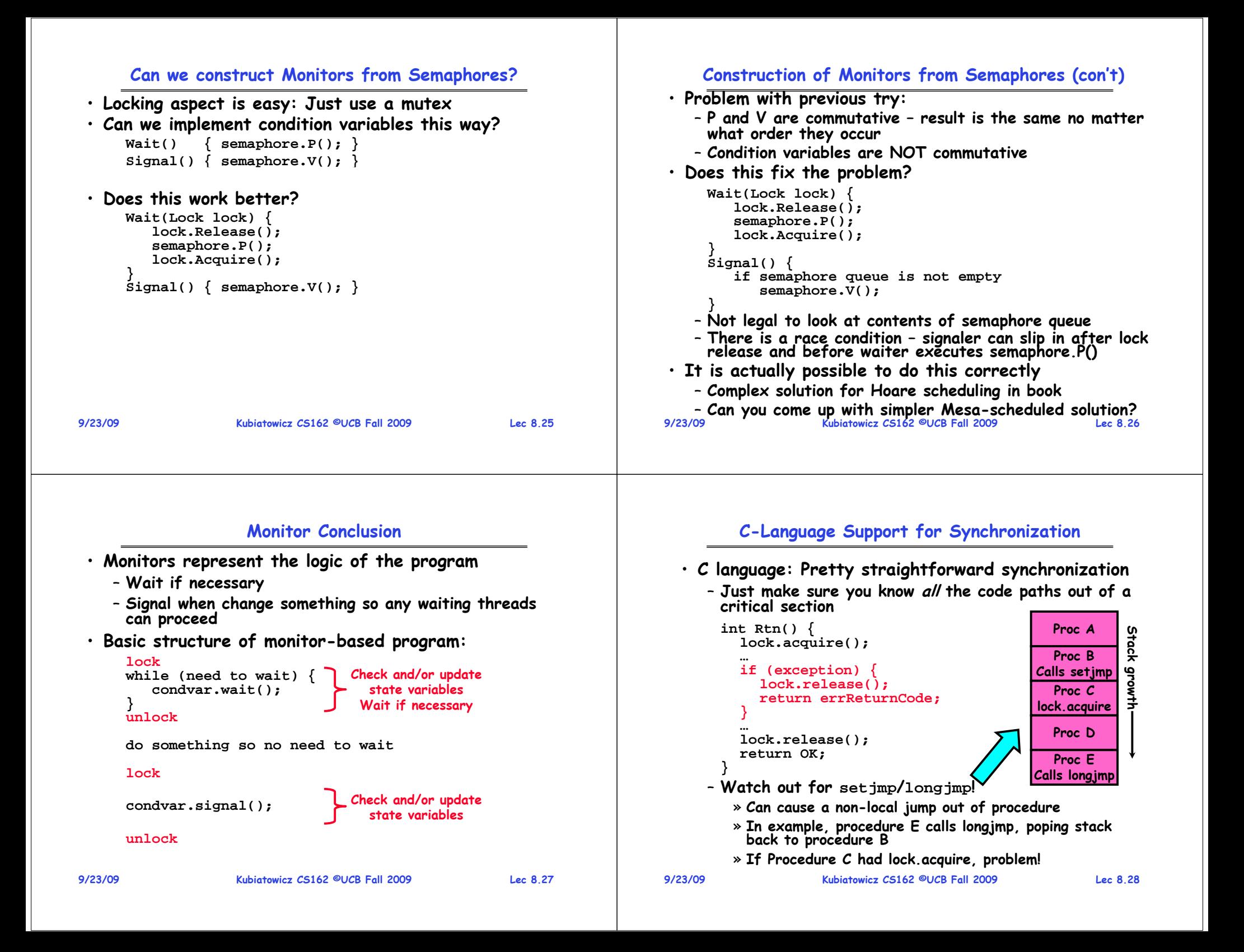

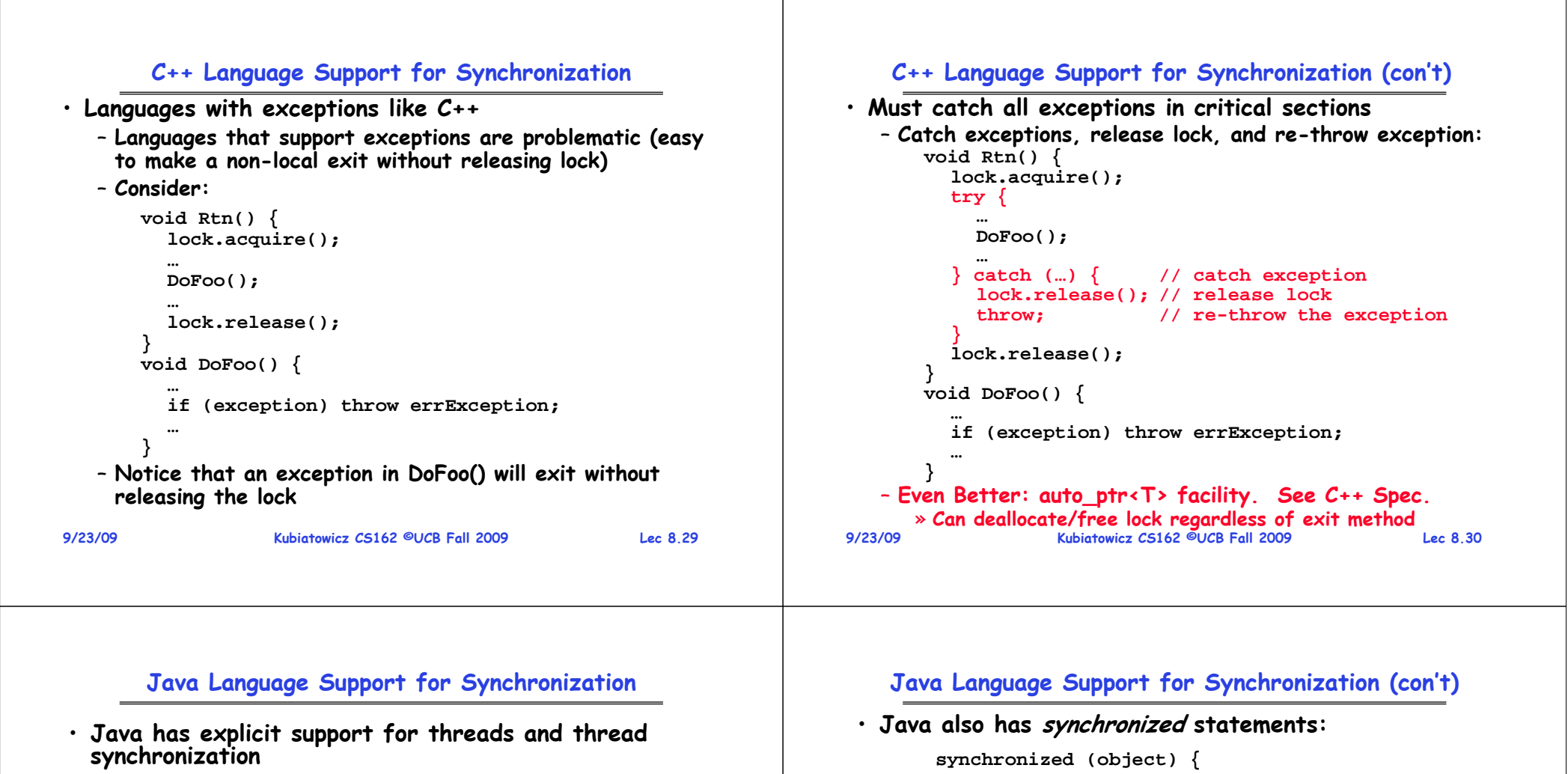

```
• Bank Account example:
```

```
class Account {
  private int balance;
  // object constructor
  public Account (int initialBalance) {
    balance = initialBalance;
  }
  public synchronized int getBalance() {
    return balance;
  }
  public synchronized void deposit(int amount) {
    balance += amount;
} }
```
- Every object has an associated lock which gets automatically acquired and released on entry and exit from a *synchronized* method.

## **9/23/09**

**9/23/09**

**}**

**}**

**}**

– **Since every Java object has an associated lock, this type of statement acquires and releases the object's** 

**lock on entry and exit of the body** – **Works properly even with exceptions: synchronized (object) {**

**throw errException;**

**DoFoo();**

**void DoFoo() {**

#### **9/23/09 Kubiatowicz CS162 ©UCB Fall 2009 Lec 8.33 Java Language Support for Synchronization (con't 2)** • **In addition to a lock, every object has a single condition variable associated with it**– **How to wait inside a synchronization method of block:** » **void wait(long timeout); // Wait for timeout** » **void wait(long timeout, int nanoseconds); //variant** » **void wait();** – **How to signal in a synchronized method or block:** » void notify(); **void notify(); // wakes up oldest waiter** » **void notifyAll(); // like broadcast, wakes everyone** – **Condition variables can wait for a bounded length of time. This is useful for handling exception cases: t1 = time.now(); while (!ATMRequest()) { wait (CHECKPERIOD); t2 = time.new(); if (t2 – t1 > LONG\_TIME) checkMachine(); }** – **Not all Java VMs equivalent!**  » **Different scheduling policies, not necessarily preemptive! 9/23/09 Kubiatowicz CS162 ©UCB Fall 2009 Lec 8.34 Summary** • **Semaphores: Like integers with restricted interface** – **Two operations:** » **P(): Wait if zero; decrement when becomes non-zero** » **V(): Increment and wake a sleeping task (if exists)** » **Can initialize value to any non-negative value** – **Use separate semaphore for each constraint** • **Monitors: A lock plus one or more condition variables** – **Always acquire lock before accessing shared data** – **Use condition variables to wait inside critical section**» **Three Operations: Wait(), Signal(), and Broadcast()** • **Readers/Writers** – **Readers can access database when no writers**– **Writers can access database when no readers** – **Only one thread manipulates state variables at a time** • **Language support for synchronization:** – **Java provides synchronized keyword and one condition- variable per object (with wait() and notify())**